## **PRIMAL PICTURES**

## Embeddable viewer FAQ

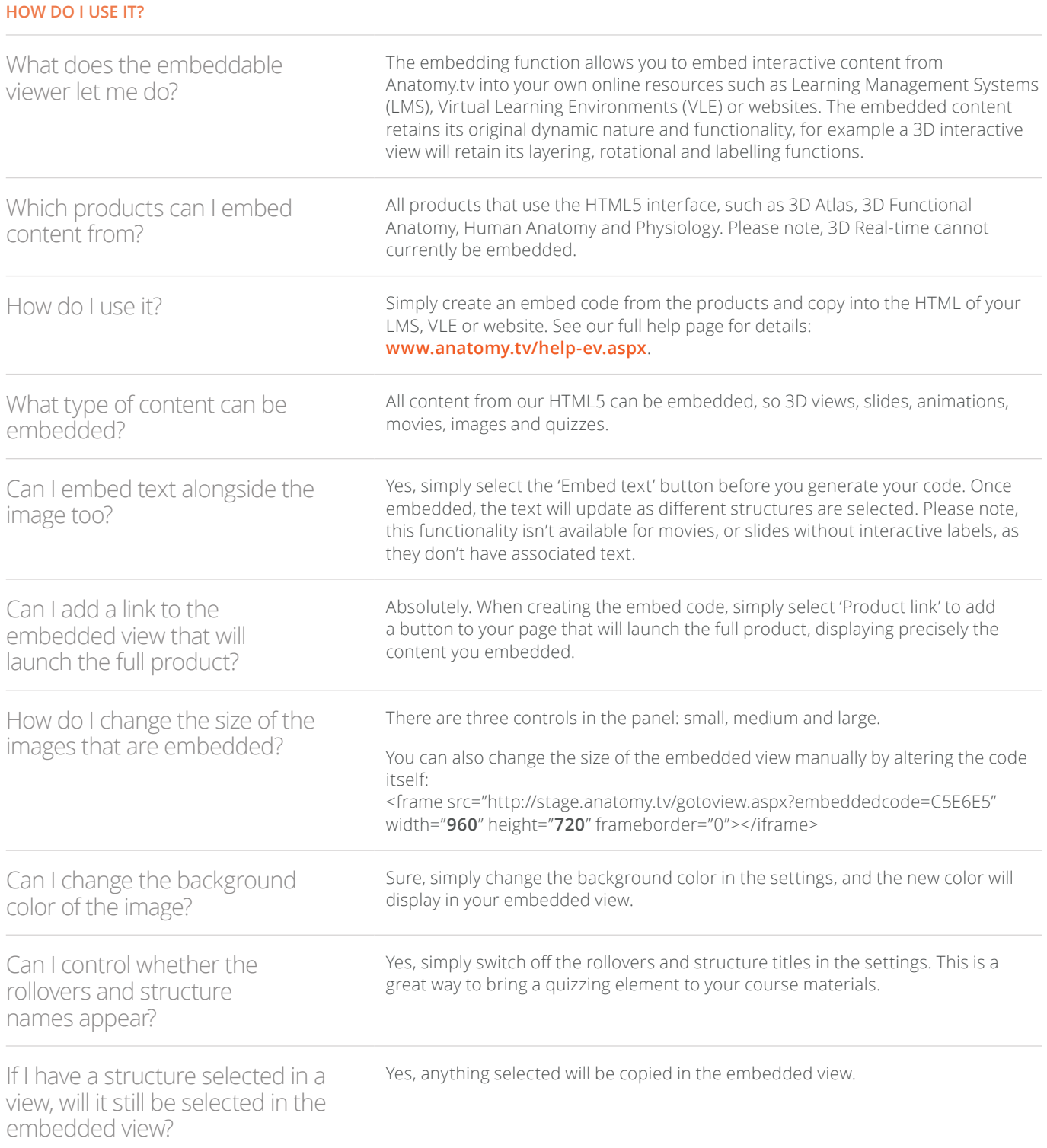